## **Sistemas de Apoio à Decisão– Outras redes neuronais**

V 1.1, V.Lobo, EN/ISEGI, 2007

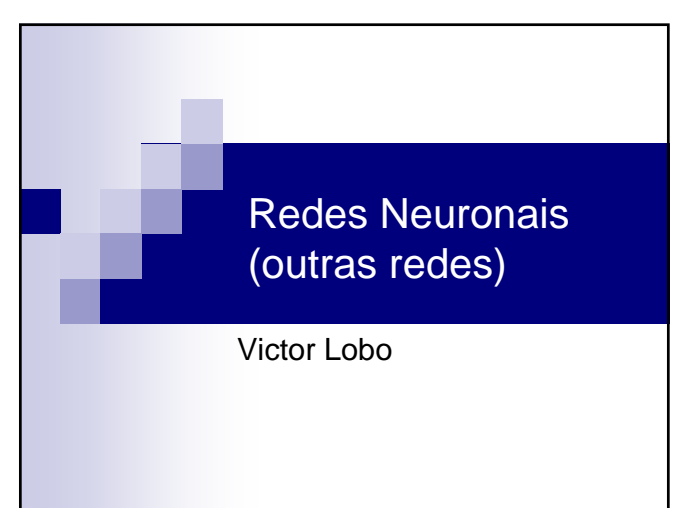

#### LVQ – Linear vector quantization

- Derivado do SOM, mas aplicado a aprendizagem supervisionada
- Neurónios recebem classes "à partida"
- Actualização do neurónio depende da classe do neurónio e da classe do novo exemplo
	- Se a classe é a mesma, o neurónio é atraído
	- Se a classe é diferente, o neurónio é repelido

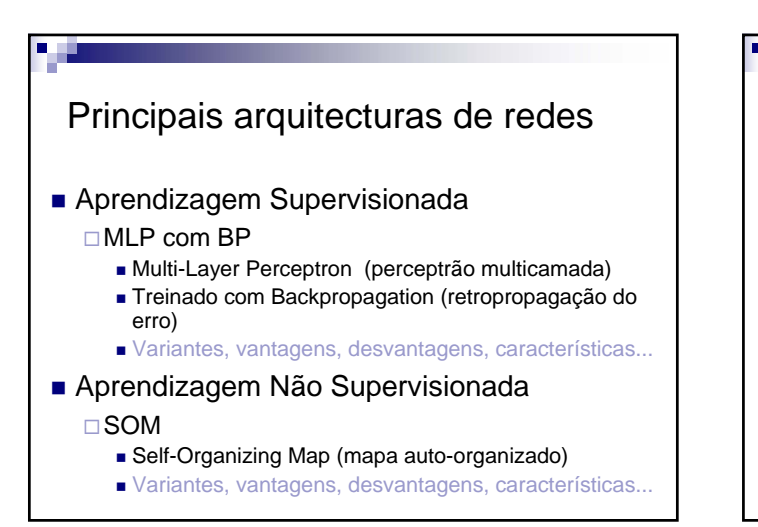

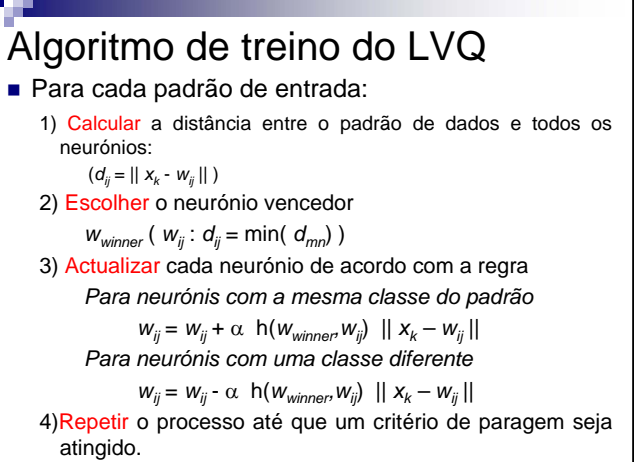

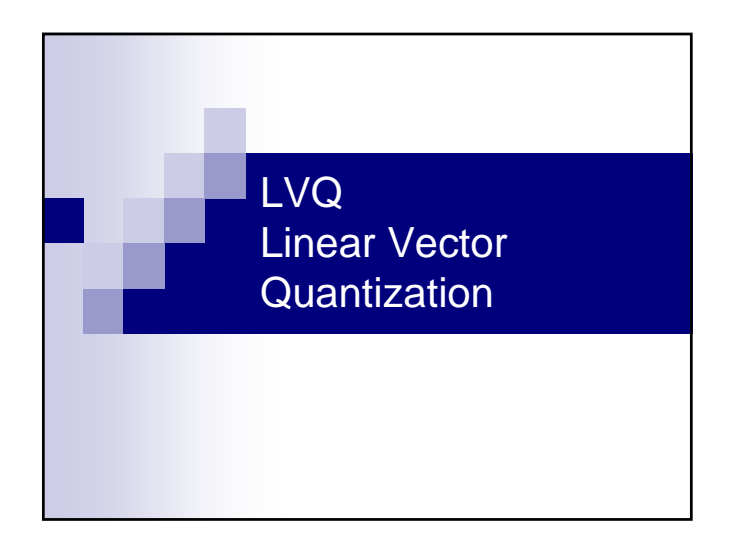

- LVQ
- Inicialização do mapa É comum fazer um SOM primeiro Aprendizagem para cada novo exemplo *Para neurónios com a mesma classe do padrão*  $W_{ij} = W_{ij} + \alpha \ h(W_{winner}, W_{ij}) \ || X_k - W_{ij} ||$ *Para neurónios com uma classe diferente*  $w_{ii} = w_{ii} - \alpha \ h(w_{winner}, w_{ii}) || x_k - w_{ii} ||$ ■ Resultado final
	- Cada neurónio vai mapear uma só classe Maior separação entre classes

# **Sistemas de Apoio à Decisão– Outras redes neuronais**

V 1.1, V.Lobo, EN/ISEGI, 2007

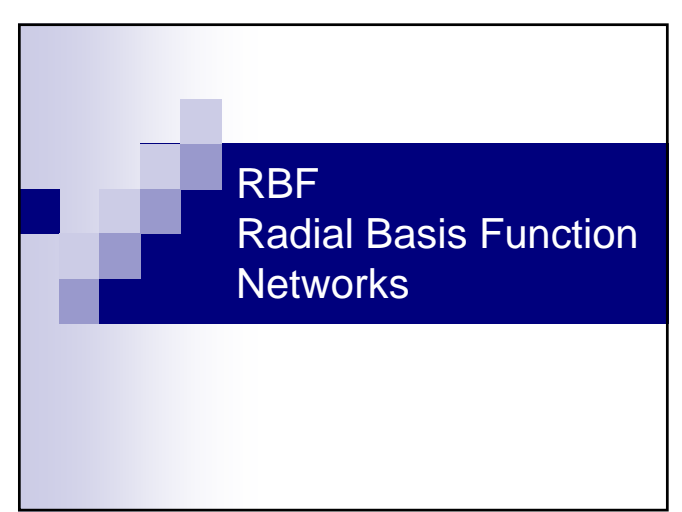

#### Comparação MLP/RBF

- RBF só tem 1 camada escondida
- Cada neurónio num RBF é um "detector", que define um "circulo" no espaço de entrada. Cada neurónio num MLP define um plano de separação.
- MLP usa produtos internos, RBF usa distâncias.
- MLP generaliza mais facilmente para zonas do espaço de entrada onde não há dados de treino. (RBF é uma aprendizagem mais localizada)

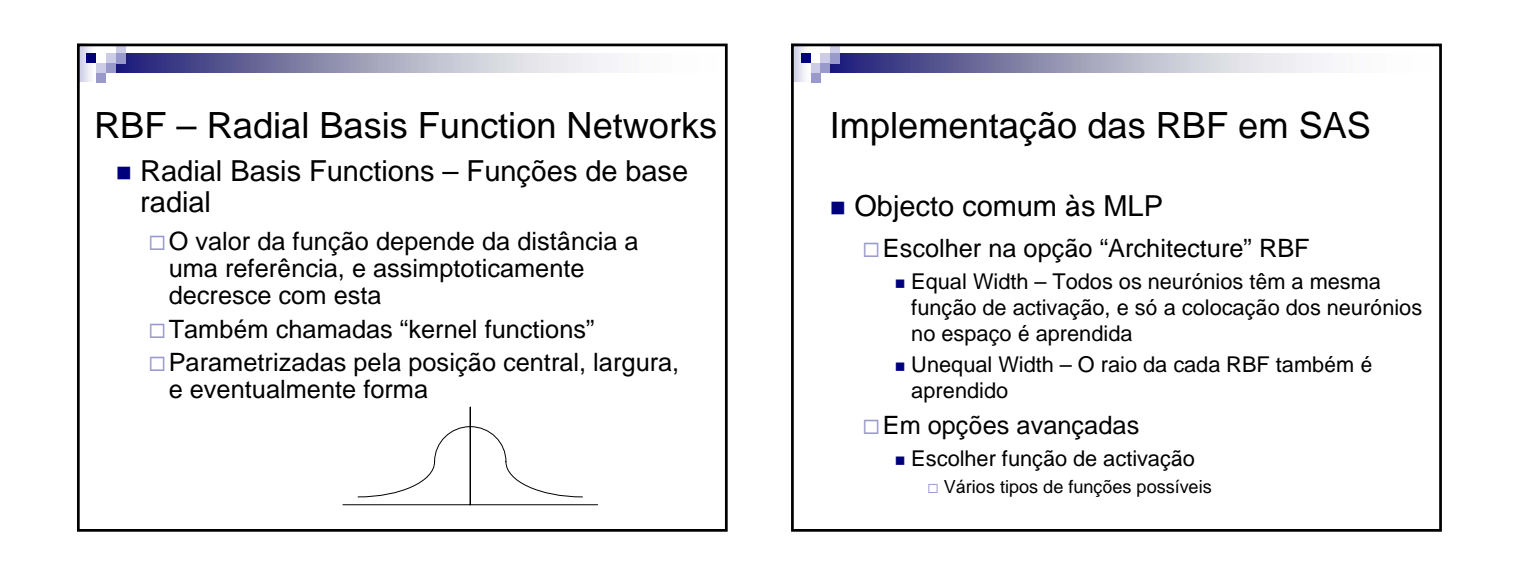

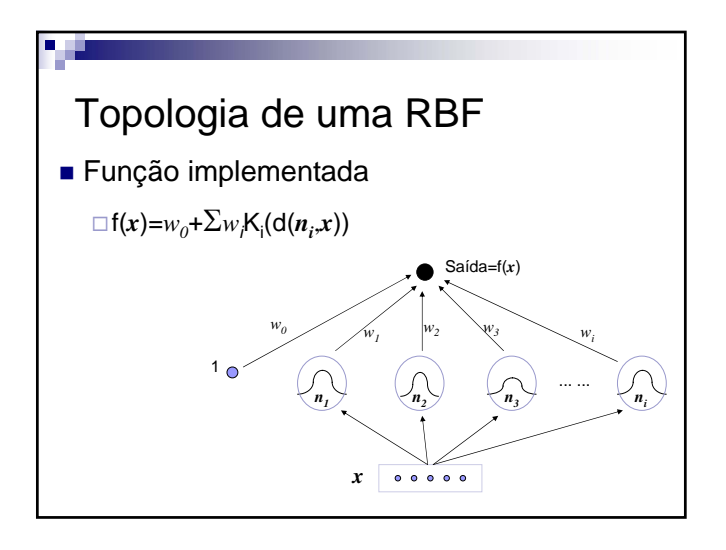

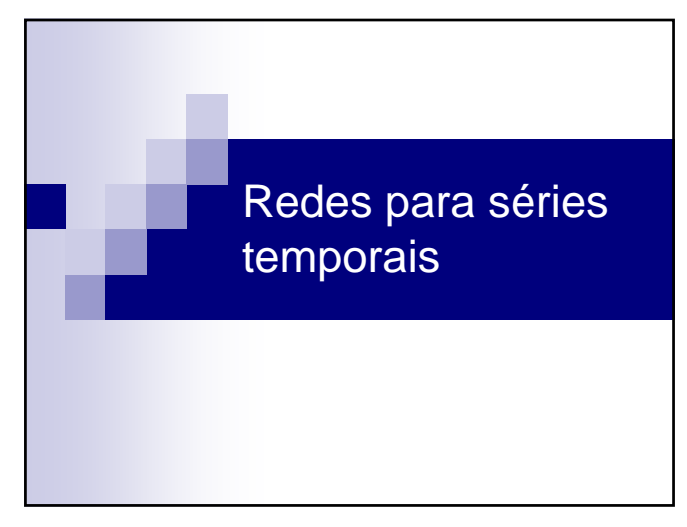

## **Sistemas de Apoio à Decisão– Outras redes neuronais**

V 1.1, V.Lobo, EN/ISEGI, 2007

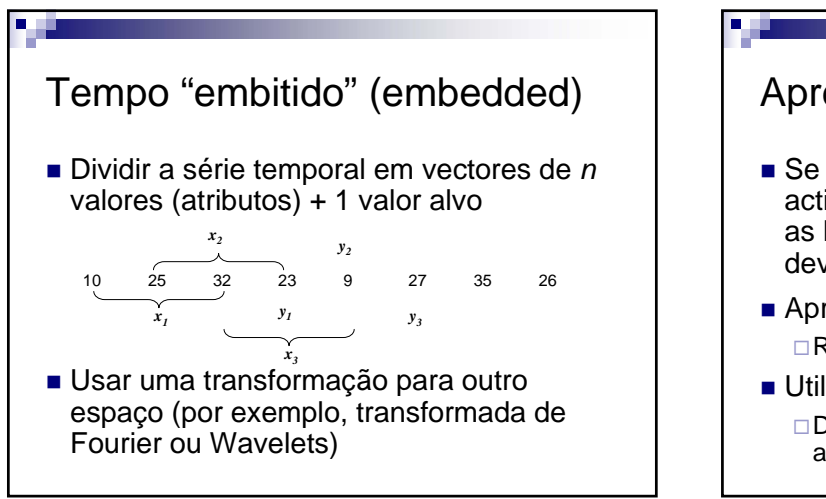

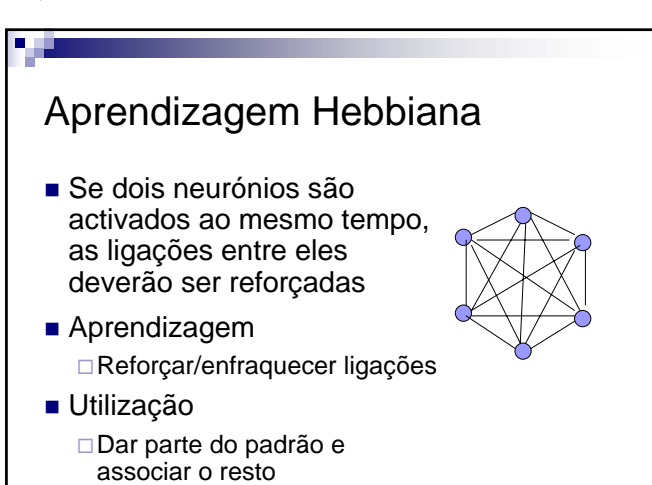

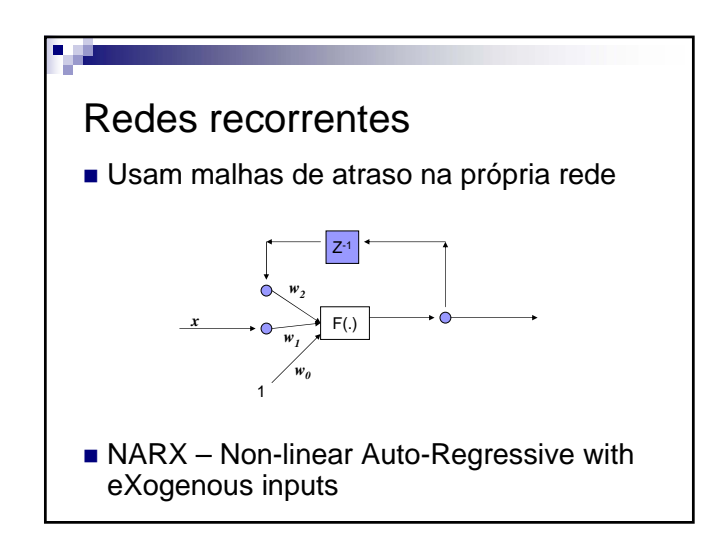

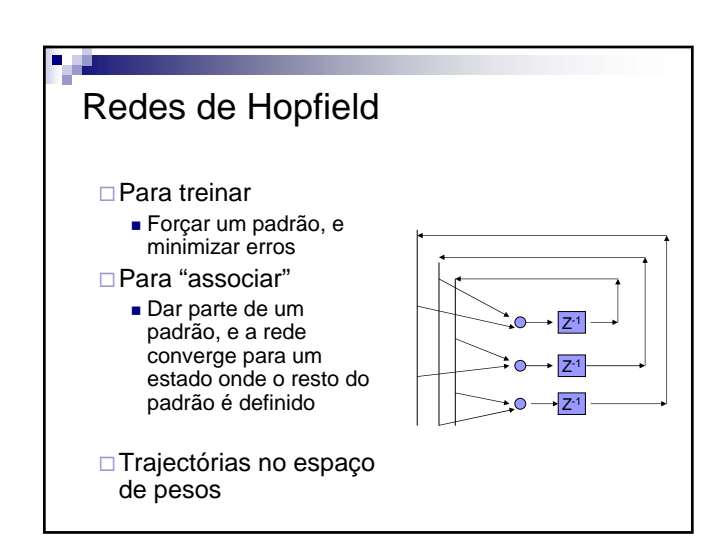